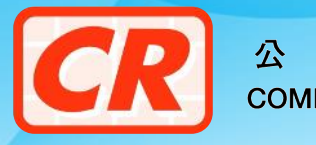

註 司 COMPANIES REGISTRY

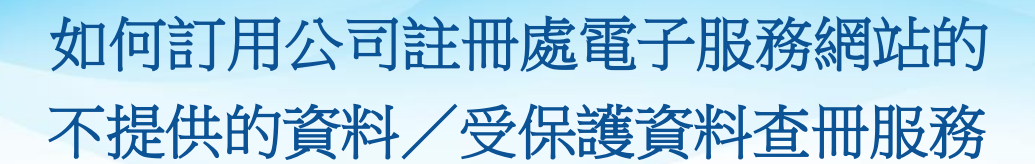

## 誰可申請訂用不提供的資料/受保護資料查冊服務?

以下的特定類別指明人士可透過其電子服務網站用戶帳戶申請訂用不提供的資料/受 保護資料查冊服務—

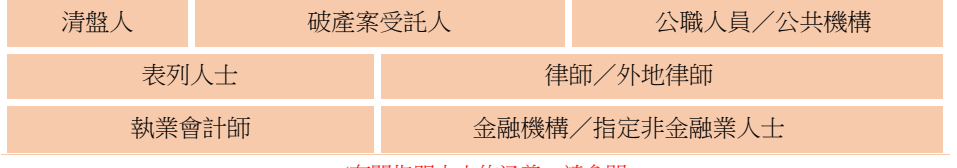

(有關指明人士的涵義,請參閱 《公司(住址及身分識別號碼)規例》(第622N 章)的內容)

屬自然人的特定指明人士訂用不提供的資料/受保護資料查冊服務後,可透過其用戶帳 戶於網上提出披露不提供的資料/受保護資料的申請。

如特定指明人士並非自然人,必須於訂用不提供的資料/受保護資料查冊服務後,為其 獲授權代表申請訂用不提供的資料/受保護資料查冊服務。該獲授權代表(必須為自然 人)其後便可透過其用戶帳戶代表該指明人士提出披露不提供的資料/受保護資料的申 請。

## 重要提示

在訂用不提供的資料/受保護資料查冊服務後,如用戶帳戶持有人不再屬訂用服務時所訂明的任何其中一 類指明人士,便須立即通知公司註冊處處長,並停止以該類別指明人士的身分申請披露不提供的資料/受保

地址:香港金鐘道 66 號金鐘道政府合署 13 樓 網址: www.cr.gov.hk 電郵: crenq@cr.gov.hk 24 小時電話諮詢熱線:(852) 2234 9933 (IVRS) / (852) 2867 2600

電子服務網站: www.e-services.cr.gov.hk 服務組支援隊(全日 24 小時) 電話: (852) 8201 8273 傳真: (852) 8300 1004 電郵: helpdesk@e-services.cr.gov.hk

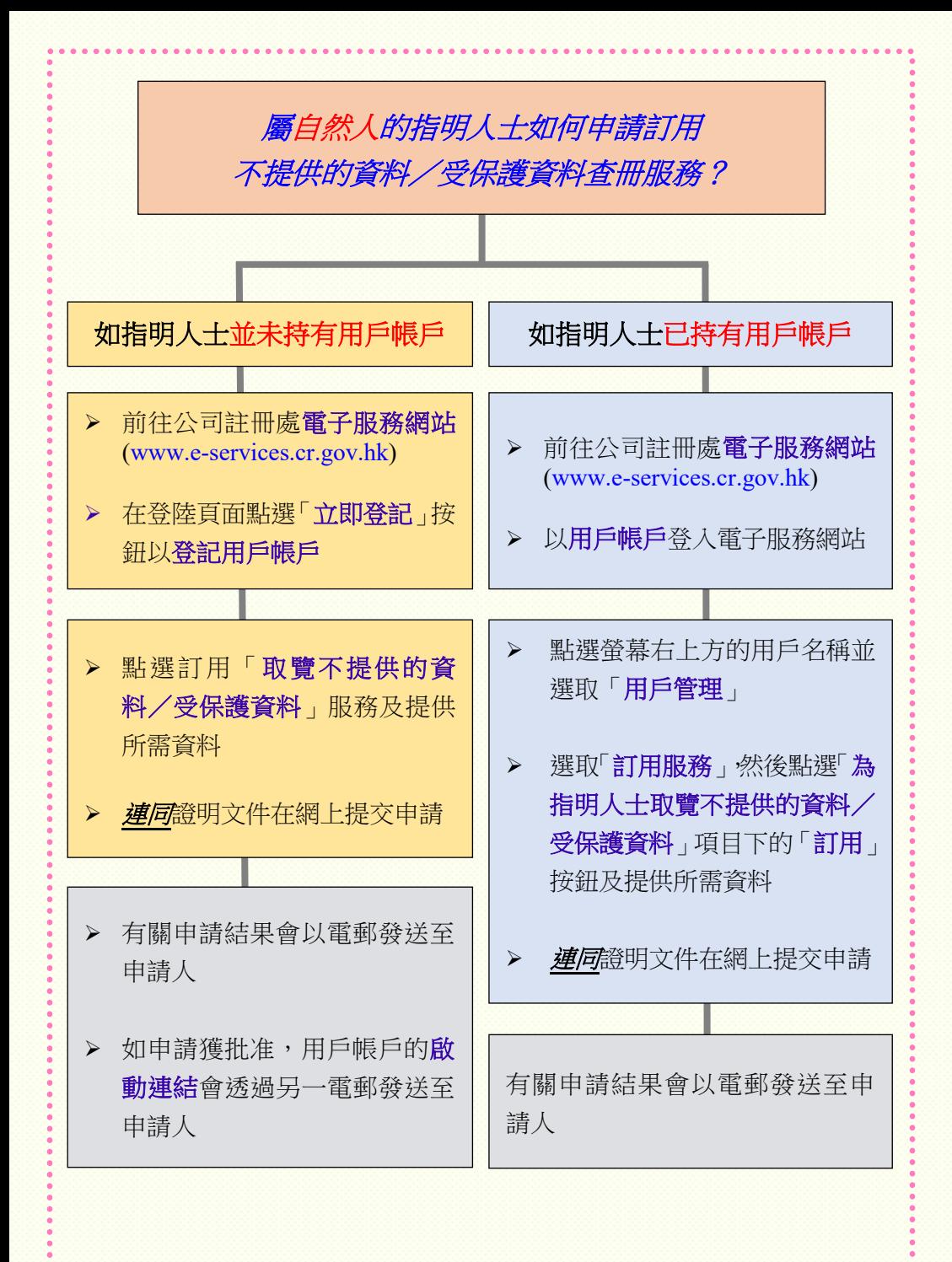

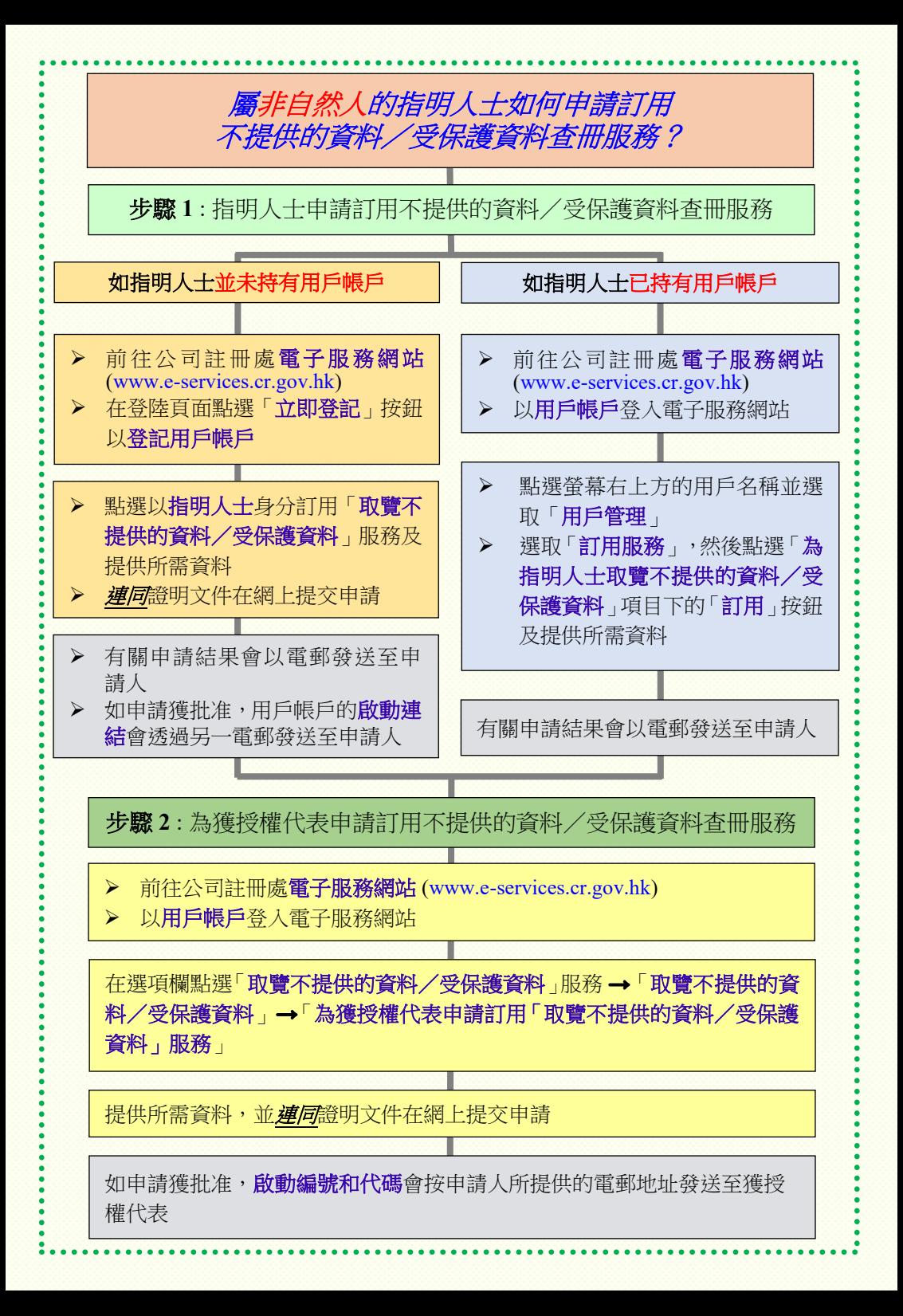

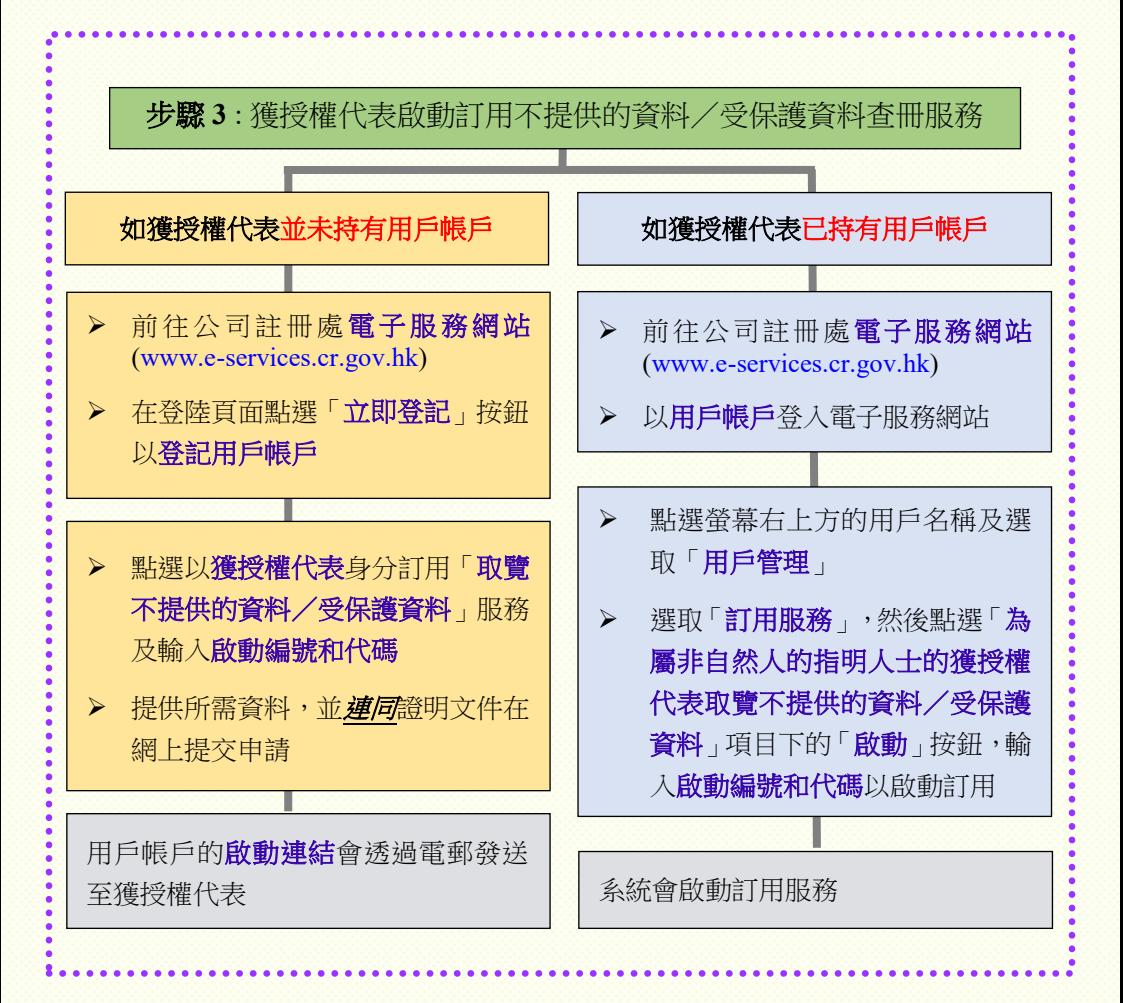

## 提出申請時需要什麼證明文件?

一般而言,提出申請所需的證明文件涉及申請人的身分證明文 件、能證明申請人資格的證據,以及(如指明人士屬非自然人) 由指明人士發出的授權信。

有關詳情,請參閱《關於申請披露不提供的資料/受保護資料 所需提供的額外文件》資料小冊子。

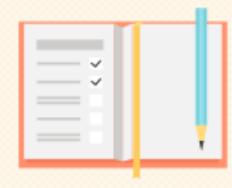

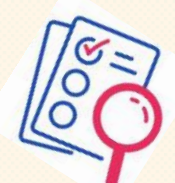